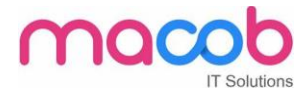

## **HTML and Cascading Style Sheets (CSS)**

### **Overview**

HTML and CSS go hand in hand for developing flexible, attractively and user friendly websites.

HTML (Hyper Text Markup Language) is used to show content on the page where as CSS is used for presenting the page. HTML describes the structure of a Website semantically along with presentation cues, making it a mark-up language, rather than a programming language. HTML allows images and objects to be embedded and can be used to create interactive forms.

## **Module 1: Web Programming Introduction**

In this module, you will learn basic introduction to web development. The fundamental technology used to define the structure of a webpage.

Web Development Introduction

#### **Module 2: HTML-Introduction**

In this module, sets the stage, getting you used to important concepts and syntax, looking at applying HTML to text, how to create hyperlinks, and how to use HTML to structure a webpage.

- History of HTML
- What you need to do to get going and make your first HTML page
- What are HTML Tags and Attributes?
- HTML Tag vs. Element
- HTML Attributes:
- How to differentiate HTML Document Versions

## **Module 3: HTML-Basic Formatting Tags**

In this module, HTML is used to specify whether your web content should be recognized as a paragraph, list, heading, link, image, multimedia player, form, or one of many other available elements or even a new element that you define.

<sup>17</sup> Solutions

- HTML Basic Tags
- HTML Formatting Tags
- HTML Color Coding

## **Module 4: HTML-Grouping Using Div Span**

In this module, The HTML <div> and <span> element is the generic container for flow content and does not inherently represent anything. Use it to group elements for purposes such as styling (using the class or id attributes), and inline level and block level separation.

• Div and Span Tags for Grouping

#### **MACOB IT SOLUTIONS LLC**

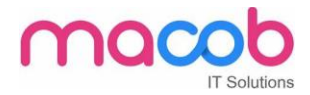

## **Module 5: HTML-Lists**

In this module, The HTML  $\langle i \rangle$  element is used to represent an item in a list. It must be contained in a parent element: an ordered list (<ol>), an unordered list (<ul>), or a menu (<menu>). In menus and unordered lists, list items are usually displayed using bullet points, now we are going to check how to use html list

Unordered Lists

Ordered Lists

Definition list

## **Module 6: HTML-Images**

In this module, the Web was just text, and it was really quite boring. Fortunately, it was not too long before the ability to embed images (and other more interesting types of content) inside web pages was added. There are other types of multimedia to consider, but it is logical to start with the humble  $\langle img \rangle$ element, used to embed a simple image in a webpage. This module will help you to make use of image mapping

• Image and Image Mapping

#### **Module 7: HTML-Hyperlink**

In this module, Hyperlinks are important they are what makes the Web a web. This module shows the syntax required to make a link, and discusses link best practices.

<sup>17</sup> Solutions

- URL Uniform Resource Locator
- URL Encoding

## **Module 8: HTML-Table**

In this module, representing tabular data on a webpage in an understandable, accessible way can be a challenge. This module covers basic table markup, along with more complex features such as implementing captions and summaries.

- $\bullet$  <table>
- $\bullet$   $\lt th$
- $\bullet$   $\langle tr \rangle$
- $\bullet \quad < t d >$
- <caption>
- <thead>
- $\bullet \quad$  <tbody>
- $\bullet$  <tfoot>
- <colgroup>
- $\bullet \quad <$ col $>$

#### **MACOB IT SOLUTIONS LLC**

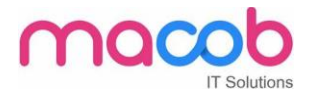

## **Module 9: HTML-Iframe**

In this module, The HTML  $\leq$  iframe  $>$  element represents a nested browsing context, effectively embedding

another HTML page into the current page. This module will help you make use of iframe tag

- Attributes Using
- Iframe as the Target

## **Module 10: HTML-Form**

In this module, Forms are a very important part of the Web — these provide much of the functionality you need for interacting with web sites, e.g. registering and logging in, sending feedback, buying products, and more. This module gets you started with creating the client-side parts of forms.

- $\bullet$  <input>
- <textarea>
- <button>
- <select>
- $\bullet$  <label>

## **Module 11: HTML-Headers**

In this module, The HTML <head> element provides general information (metadata) about the document, including its title and links to its scripts and style sheets.

<sup>[1]</sup> Solutions

- Title
- Base
- Link
- Style s
- Script
- **Meta**

Module 12: HTML-Miscellaneous

In this module, The HTML <Meta> element represents metadata that cannot be represented by other HTML meta-related elements, like <br/>base>, <link>, <script>, <style> or <title>.</r>this module will help you learn Meta tags, xhtml and deprecated tags

- HTML Meta Tag
- XHTML
- HTML Deprecated Tags & Attributes

#### **MACOB IT SOLUTIONS LLC**

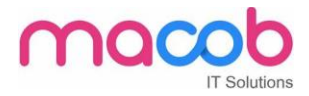

## **Module 13: CSS2-Introduction**

In this module CSS is used to style and lay out web pages — for example, to alter the font, colour, size and spacing of your content, split it into multiple columns, or add animations and other decorative features. This module gets you started on the path to css.

- Benefits of CSS
- CSS Versions History
- CSS Syntax
- External Style Sheet using <link>
- Multiple Style Sheets
- Value Lengths and Percentages

## **Module 14: CSS2-Syntax**

In this module, the basic goal of the Cascading Stylesheet (CSS) language is to allow a browser engine to paint elements of the page with specific features, like colors, positioning, or decorations. The CSS syntax reflects this goal and its basic building blocks are

- CSS Syntax
- single Style Sheets
- Multiple Style Sheets
- Value Lengths and Percentages

## **Module 15: CSS2-Selectors**

In this module, CSS selectors define the elements to which a set of CSS rules apply. In this module, you will find how many selectors are there how to use it **AND RESIDENTS** 

- ID Selectors
- Class Selectors
- Grouping Selectors
- Universal Selector
- Descendant / Child Selectors
- Attribute Selectors
- CSS Pseudo Classes

## **Module 16: CSS2-Color Background Cursor**

In this module, CSS Backgrounds and Borders is a module of CSS that lets you style elements backgrounds and borders. Backgrounds can be filled with a color or image, clipped or resized, and otherwise modified. Borders can be decorated with lines or images, and made square or rounded.

- background-image
- background-repeat
- background-position

#### **MACOB IT SOLUTIONS LLC**

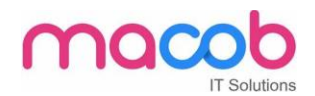

CSS Cursor

## **Module 17: CSS2-Text Fonts**

In this module, CSS Fonts that defines font-related properties and how font resources are loaded. It lets you define the style of a font, such as its family, size and weight, line height, and the glyph variants to use when multiple are available for a single character

- color
- background-color
- text-decoration
- text-align
- vertical-align
- text-indent
- text-transform
- white-space
- letter-spacing
- word-spacing
- line-height
- font-family
- font-size
- font-style
- font-variant
- font-weight

## **Module 18: CSS2-Lists Tables**

In this module, lists table that defines how to lay out table data.

- list-style-type
- list-style-position
- list-style-image
- list-style

#### **CSS Tables**

I. border

II. width & height

III. text-align

IV. vertical-align

V. padding

VI. color

#### **MACOB IT SOLUTIONS LLC**

BMI Building 703, Bank Street Burdubai, Dubai. Tel: +97143274113 Email: info@macobit.ae

<sup>[1]</sup> Solutions

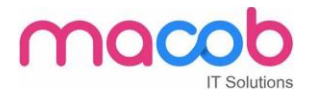

## **Module 19: CSS2-Box Model**

In this module, CSS box model that defines the rectangular boxes—including their padding and margin that are generated for elements and laid out according to the visual formatting model.

- Borders & Outline
- Margin & Padding
- Height and width
- CSS Dimensions

#### **Module 20: CSS2-Display Positioning**

In this module, the position CSS property specifies how an element is positioned in a document. The top, right, bottom, and left properties determine the final location of positioned elements.

- CSS Visibility
- CSS Display
- CSS Scrollbars
- CSS Positioning
- 1. Static Positioning
- 2. Fixed Positioning
- 3. Relative Positioning
- 4. Absolute Positioning
	- CSS Layers with Z-Index

#### **CSS Floats**

In this module, the float CSS property specifies that an element should be placed along the left or right side of its container, allowing text and inline elements to wrap around it. The element is removed from the normal flow of the web page, though remaining a part of the flow (in contrast to absolute positioning).

<sup>17</sup> Solutions

- The float Property
- The clear Property
- The clearfix Hack

#### **MACOB IT SOLUTIONS LLC**

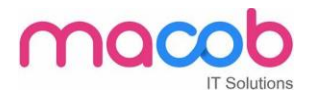

## **JavaScript**

#### **Overview**

JavaScript is a loosely-typed client side scripting language that executes in the user's web browser. A

web page without JavaScript is unimaginable today. There are many open source application developments frameworks based on JavaScript.

#### **Course Objectives:**

- Understand the JavaScript language & the Document Object Model.
- Alter, show, hide and move objects on a web page.
- Check information inputted into a form.
- JavaScript allows programming to be performed without server interaction.
- JavaScript can respond to events; such as button clicks.
- JavaScript can validate data before sending out a request.
- JavaScript can adjust an HTML document for special effects.
- JavaScript can create cookies! Cookies can be used to store and retrieve information from the user's computer.

#### **Module 1: Introduction**

• In this module we will learn about what is the JavaScript and benefits of the language. We can also learn how write the first JavaScript program.

<sup>(1)</sup> Splutinns

• JavaScript Introduction

#### **Module 2: Language Syntax**

In this module we will learn about JavaScript language syntax and how to use the program level. And we can also learn understanding the arrays.

- Variable declaration Operators
- Control Statements
- Error Handling
- Understanding arrays
- Function Declaration

## **Module 3: Built in Functions**

In this module we will learn about what are the built in functions in JavaScript and how use the JavaScript functions.

- Built in Functions
- Standard Date and Time Functions

#### **MACOB IT SOLUTIONS LLC**

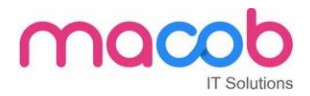

## **Module 4: HTML Forms**

In this module we will learn about how to use the forms. What are the properties in JavaScript. HTML form validation can be done by JavaScript.

- HTML Document Object Model
- Working with HTML form and its elements

## **Module 5: HTML DOM**

In this module we will learn about JavaScript can access and change all the elements of an HTML document.

- HTML Document Object Model
- Working with HTML form and its elements
- Other Document Object Model

#### **Module 6: Cookies**

In this module we will learn about how to use the cookies. What are the advantages of the cookies and how to create cookies?

• Working with cookies

## **Module 7: Working with Objects and Classes**

In this module we will learn about what is the use of objects and how to call the data. We can also learn about inheriting data. <sup>17</sup> Solutions

- Working with Objects
- Call method in JavaScript
- Inheritance in JavaScript using prototype

## **jQuery Course Syllabus**

#### **Overview**

jQuery is a fast, lightweight multi-browser JavaScript library. The Best part of jQuery is that Interacts with the DOM, makes Ajax requests and also creates effects even after javascript is been disabled in the browser. jQuery also allows functionality for developers to build plug-ins.

#### **Course Objectives:**

- Understand the JavaScript language & the Document Object Model.
- Detect and respond to user actions.
- Alter, show, hide and move objects on a web page.
- Check information inputted into a form.
- jQuery is an easy to learn JavaScript library, which makes JavaScript programming very easy.

#### **MACOB IT SOLUTIONS LLC**

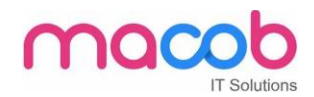

- jQuery takes a lot of common tasks that require many lines of JavaScript code to accomplish, and wraps them into methods that you can call with a single line of code.
- jQuery also simplifies complicated tasks like AJAX calls and DOM manipulation.
- jOuery will run the same and produce same output in all major browsers.
- jQuery is free and very easy to include in your projects: just download its latest version from the jQuery website, or use an online Content Delivery Network.jQuery is continuously upgraded, maintained and documented by a dedicated community of great developers. This ensures high quality and support on the internet.

#### **Module 1: Introduction**

In this module, we will learn about what is the jQuery and benefits of the jQuery of the scripting language. We can also

learn about How to use the jQuery using first jQuery example.

- *jQuery Introduction*
- Install and Use jOuery Library
- Un-Obstructive JavaScript
- First jQuery Example
- *jQuery Syntax*
- How to escape a special characters

## **Module 2 Selectors**

In this module, we will learn about jQuery selectors are used to find or select HTML elements based on their name, id, classes, types, attributes, values of attributes and much more jQuery Selector

. . . . . . . . . . .

• Basic Selectors

## **Module 3: Traversal**

In this module, we will learn about jQuery traversing, traversing are used to find or select HTML elements based on their relation to other elements. Start with one selection and move through that selection until you reach the elements you desire.

• Traversal Functions

#### Module 4: HTML Manipulation

In this module, we will learn all of the methods in this section manipulate the DOM in some manner. A few of them simply change one of the attributes of an element, while others set an element's style properties.

- Getting Setting values from elements
- Handling attributes
- Inserting New elements

#### **MACOB IT SOLUTIONS LLC**

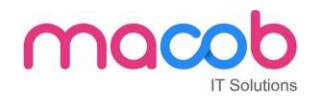

- Deleting/Removing elements
- CSS manipulations
- Dimensions
- Positioning

#### **Module 5: Effects**

In this module, the jQuery library provides several techniques for adding animation to a web page. These include simple, standard animations that are frequently used, and the ability to craft sophisticated custom effects.

- Showing/Hiding elements
- Sliding elements
- Fading elements
- Deleting animation elements
- Custom animation

#### **Module 6: Events**

In this module, we will learn about jQuery events, these methods are used to register behaviours to take effect when the user interacts with the browser, and to further manipulate those registered behaviours.

• Working with Events

### **Module 7: Ajax and JSon**

In this module, the jQuery library has a full suite of Ajax capabilities. The functions and methods therein allow us to load data from the server without a browser page refresh. e billinns

- Ajax with jQuery
- Load method
- jQuery get and get Json methods
- jQuery POST request
- Retrieving is file
- Helper methods

#### **MACOB IT SOLUTIONS LLC**

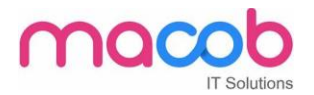

## **Bootstrap Syllabus**

#### **Overview**

Bootstrap is a sleek, intuitive, and powerful, mobile first front-end framework for faster and

easier web development. It uses HTML, CSS and JavaScript.

#### **Course Objectives:**

- Built-in Support for layout, grids, fluid grids, and responsive designs.
- Pre-built CSS: Contains global CSS classes for typography, tables, grids, forms, buttons, images,
- and more
- Components: Contains lots of reusable components including Icons, Dropdowns, Navbars,
- Breadcrumbs, Popovers, Alerts, and many more.
- JavaScript Plug-ins: Contains lots of custom jQuery plug-ins. You can include them all or one by
- one.
- Customizable Components: We can customize Bootstrap's components with LESS variables and
- jQuery plug-ins to create our own version.

#### **Module 1:-Introduction to Bootstrap**

In this module, you will learn about Bootstrap Introduction, how to design web page look and feel good by using Bootstrap and the basics of Bootstrap Framework using which you can create web projects with ease that

<sup>17</sup> Solutions

- What is Bootstrap Framework
- Why Bootstrap
- History of Bootstrap
- Advantages of Bootstrap Framework
- What is Responsive web page
- How to remove Responsiveness
- Major Features of Bootstrap
- What is Mobile-First Strategy
- Setting up Environment
- How to apply Bootstrap to Applications?

## **Module 2: - Bootstrap Grid**

In this chapter, you will learn about the Bootstrap Grids in web design organize and structure content, makes the websites easy to scan and reduces the cognitive load on users. How to create page layouts through a series of rows and columns that house your content and how the Bootstrap grid system works that

- What is Bootstrap Grid
- How to apply Bootstrap Grid

#### **MACOB IT SOLUTIONS LLC**

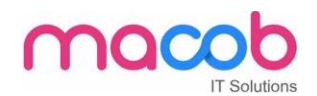

- What is Container
- What is Offset Column
- How to Reordering Columns
- Advantages of Bootstrap Grid
- How to Display Responsive Images
- How to change class properties?
- How to use readymade themes
- How to customize Bootstrap's components, Less variables, and jQuery plug-in.
- What is Bootstrap Typography
- How to use Typography
- What is Bootstrap Tables
- What is Bootstrap Form Layout
- What is Bootstrap Button
- How display images in different styles like Circle shape etc.
- How to display text like muted and warning etc.?
- What is Carets Classes
- How to hide or show the text in Bootstrap

#### **Module 3: - Bootstrap Components**

In this module, you will get knowledge on over a dozen reusable components built to provide

iconography, dropdowns, input groups, navigation, alerts, and much more. Advantages of button groups

<sup>17</sup> Solutions

and toolbars and how to use that

- What is Bootstrap Components
- Why Bootstrap Components
- Advantages of Bootstrap Components
- What are the different types of Bootstrap Components
- What is Glyphicons Component
- How to use Glyphicons Component
- What is Bootstrap Dropdown Menu Component
- What is Button Groups and Button Toolbar
- How to use Button Groups and Button Toolbar
- What are different Input Groups Components
- What is Navigation Pills & Tabs Components
- How to use Navigation Pills and Tabs Components
- What is Navbar Component
- How to build a Responsive Navbar
- How to Add Forms and other controls to Navbar
- How to Fix the position of navbar
- What is Breadcrumb Component
- What is Pagination Component

#### **MACOB IT SOLUTIONS LLC**

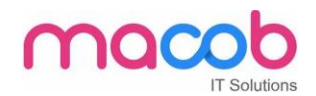

- How to apply Pagination in Application?
- What is Labels / Badge Components
- What is Jumbotron / Page Header Components
- **What is Thumbnail Component**
- What is Alerts & Dismissible Alerts
- How to Create Progress Bar
- What is Media Objects Component
- Why Media Objects Component
- How to use Media Objects Component
- What is Bootstrap List Group Component
- What is Bootstrap Panel Component

#### **Module 4:- Bootstrap Plug-Ins**

In this chapter, you will learn jQuery plug-ins that extend the features and can add more interaction to

your site. How to access bootstrap Plug-Ins, how to use Bootstrap plug-ins with other UI frameworks

and how to define custom events for most plug-ins unique actions that

- What is Bootstrap Plug-Ins.
- Why Bootstrap Plug-Ins
- How to use Bootstrap Plug-Ins
- What is Transition Plug-in
- What Modal Dialog Box
- What are the different Properties, Methods and Events of Model Dialog Box
- What is Scrollspy Plug-In
- What is Tab Plug-in
- How to use Tab Plug-in
- What is Drop Down Plug-in
- What is Tooltip Plug-in
- How to use Button Plug-in
- What are the different methods and events of Tooltip Plug-in
- What is Popover Plug-in
- What is alert and Button Plug-ins
- What is Collapse Plug-in
- What are different types of Properties, Methods and Events of Collapse Plug-in
- What is Carousel Plug-in
- What is Affix Plug-in

#### **MACOB IT SOLUTIONS LLC**

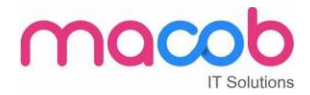

## **ASP.NET Web Forms Syllabus**

#### **Overview:**

ASP.NET is the simplest way to develop dynamic websites and web applications using MS.NET Framework. What many don't know is that ASP.NET is a Framework by itself and not a programming language. C# is the best choice of programming language used for writing code in ASP.NET websites.

## **Module 1: Web Programming Introduction**

In this module you will learn about how the browser and Server gets communicating with each other, life cycle of http, about the http protocol and also the importance of get and post methods.

- Communication between server and browser
- Http Request Life Cycle
- HTTP Protocol
- Request and Response Structure 5. Difference between Get and Post

## **Module 2: HTML and JavaScript**

In this module you will learn about HTML and JavaScript and also you will know how to handle JavaScript Events like mouse Events, how to change styles and the debugging techniques and also you will know how to perform client side validations and the importance of timer and windows DOM objects.

<sup>17</sup> Solutions

- HTML Overview
- HTML Tags Reference
- HTML Example
- Introduction to JavaScript
- JavaScript Examples
- Debugging JavaScript in VS.NET

#### **Module 3: Traditional ASP Basics**

In this module you will learn about the difference between ASP and ASP.NET and you will know what are the ASP objects, how ASP works and you will get the idea how IIS will install on window operating system.

- Introduction to ASP
- How ASP works
- ASP Objects
- Installing IIS on Windows 7 or Windows 8
- Sample Programs
- Importance of Form tag and how it works.

#### **MACOB IT SOLUTIONS LLC**

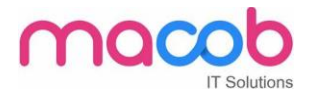

## **Module 4: ASP.NET Introduction & Controls**

In this module you will learn about ASP.NET server side controls, how to handle Events of controls and the importance about IsPostBack property.

- ASP.NET Introduction
- First ASP.NET Application
- AutoPostback Property
- Event Handler Parameters
- Dynamically initializing Controls
- IsPostBack property of Page class
- ListControls
- Comparison between HtmlControls and WebControls
- Control Properties and Methods
- FileUpload Control

## **Module 5: ASP.NET Architecture**

In this module you will learn about Life cycle of web form, Life cycle of page and also how ViewState manages state of the page.

- What is AppDomain?
- Life Cycle of ASP.NET Page
- How Control Manages its State
- What is EnableViewState
- How control raises events
- Event handling in Web Forms
- Writing Custom Classes in WebApplication

## **Module 6: CSS & Themes**

In this module you will learn about how to use themes and also you learn here how the css styles can be added to the controls.

<sup>17</sup> Solutions

- Working with CSS
- Working with Themes

## **Module 7: Redirecting User to another Page**

In this module you will learn about how user can able to redirect to other pages as part of your Web application. Here you will get clear idea about how ASP.NET provides the ways to you to get redirection into multiple Web pages.

- Redirecting Options
- Response. Redirect
- Server. Transfer

#### **MACOB IT SOLUTIONS LLC**

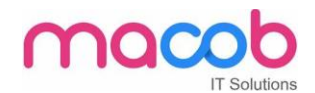

- Cross Page Postback
- Determine how the Page was Invoked
- Passing Values between Pages

#### **Module 8: Master Pages**

In this module you will learn about how ASP.NET master pages allow us to create a consistent layout for the pages in our application.

- Introduction to MasterPage
- ContentPlaceHolder and Content tags
- Accessing controls of MasterPage in ContentPage
- URL's in MasterPages
- UniqueID and ClientID

#### **Module 9: Working with User Control**

In this module you will learn about how to create a user control and use of it. You will get to know how user controls can be reused for both User Interface and Code at different places.

- Overview of User Controls
- Creating a User Control
- Adding Properties to User Control
- Adding Events to User Control
- Using User Control in Web Form
- Rendering Client Scripts using Page.ClientScript methods

## **Module 10: Validation Controls**

In this module you will learn about the validation controls available in ASP.NET and why they are frequently used in every web form.

Solutions

- BaseValidator
- RequiredFieldValidator
- CompareValidator
- RangeValidator
- RegularExpressionValidator
- CustomValidator
- CausesValidation Property
- Grouping ValidationGroup Property
- Paga.Validators and Page.IsValid

#### **MACOB IT SOLUTIONS LLC**

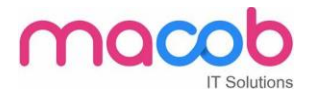

## **Module 11: ASP.NET State Management**

In this module you will learn about how Cookies will be used within the current session, various types of Cookies can be used and how Session object will be used within the current session and how an Application Object will maintained in the server.

- **Static Members**
- View State
- Hidden Field in Form
- Query String
- HttpContext
- Cookies HttpCookie
- Sessions HttpSessionState
- Application HttpApplicationState
- Summary of All Features.

## **Module 12: WebConfiguration File and Global.asax**

In this module you will learn about how an application settings can provided in Web.Confile file and the use of each and every section in that file and also we are going to discuss in this about Global.asax which contains the event handlers of HttpApplication object.

<sup>17</sup> Solutions

- Introduction to Configuration files
- Page settings in web.config
- Custom Errors
- URL Re-Writing
- Tracing
- Using ConfigSource Attribute
- Using Location Section
- HttpApplication class Global.asax

## **Module 13: Authentication & Authorization**

In this module you will learn about how a secured Web application can be created using authentication and also you will learn how many types of authentication techniques we have in ASP.NET.

- What is Authentication and Authorization
- Types of Authentication
- Forms Authentication
- Role based Authentication
- Windows and Basic Authentication
- What is ASP.NET Impersonation
- Using location section in Web.config

#### **MACOB IT SOLUTIONS LLC**

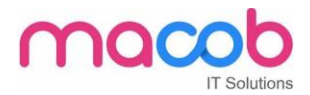

## **Module 14: Application Service Providers**

In this module you will learn about Membership and Role Provider offers individual or access at management over the internet. It is required where you need to provide services for storing state in databases and various storage media.

- ASP.NET Providers Introduction
- Membership Providers Role Providers
- Writing Custom Providers
- Profile Providers
- Web Parts Personalization Providers

#### **Module 15: Data Bound Controls**

In this module you will learn about how data is presented to the user using GridView, DetailView, ListView and importance of these controls.

- Databinding traditional way
- SqlDataSource
- GridView
- DetailsView
- FormView
- DataList
- Repeater
- ListView
- DataPager

#### **Module 16: Web Caching**

Here in this module you will learn about how a high-performance Web application should be designed with caching in mind and the different types of caching techniques.

<sup>(T)</sup> Solutions

- Why Caching
- Types of Caching
- Output Caching
- Fragment Caching
- Substitution Caching
- Data Caching
- SQL Cache Invalidation

## **Module 17: Globalization and Localization**

In this module you will learn about how to create resource files for different cultures. This is required when you want to create an application that meets the needs of users from multiple cultures and also you will learn how to accommodate these cultural differences in your application.

#### **MACOB IT SOLUTIONS LLC**

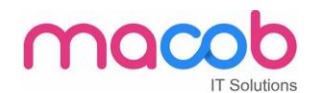

- Definitions
- Creating Resource files for different cultures
- Designing the WebForm & linking controls to keys in Resource files
- Alternatives to initialize culture settings of the page.

## **Module 18: AJAX.NET**

In this module you will learn about how to make asynchronous calls for a particular task. In many cases you need not to get the fresh page when requested for the particular content every time, you can be there in same page and get the required content easily this can be done by Ajax.

- What is AJAX
- What is AJAX.NET
- Script Manager
- Update Panel
- Update Progress
- Timer
- AJAX Control Toolkit

## **Module 19: Routing**

In this module you will learn about how default URLs are mapped to user friendly URLs. You will learn how URLs will convert to meaningful and descriptive which will be easy to remember and will improve the search engine rank.

<sup>17</sup> Solutions

- What is Routing
- Mapping Route to Physical file
- Reading Route Parameters
- Route Expression
- Generate URL using Markup

## **Module 20: Understanding & Publishing Web Application**

In this module you will learn about the advantages of IIS applications, how to create a web application in IIS, the use of Virtual directory and finally you will learn how to publish an ASP.NET Website.

- Introduction to ASP.NET Web Application
- Advantages of IIS Applications
- Creating web application in IIS
- Converting File System application to IIS Application
- Using Virtual Directory
- Publishing ASP.NET Websites

#### **MACOB IT SOLUTIONS LLC**

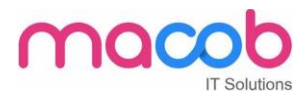

## **WORDPRESS**

#### **Course Description**

WordPress is the most popular Content Management System (CMS) available today. This hands-on course will teach you how to use the power of WordPress CMS to build modern, easy-to-navigate websites. Learn how to install, setup and publish websites using the core functionality of the WordPress platform. You will also be introduced on how to customize themes, build e-commerce shops, and implement basic SEO into your WordPress website.

#### **Installing WordPress**

- •Uploading WordPress to your web server
- •Installing WordPress
- •Database Connectivity
- •Theme Customization

#### **Configuring WordPress**

- •Using the WordPress dashboard
- •Managing content in the Word Press dashboard
- •Types of users
- •The WordPress settings panel
- •Reading and writing settings
- •Permalinks and RSS feeds
- •Creating and managing posts
- •Setting up post categories
- •Creating and managing pages
- •Managing comments
- •Installing and updating plugins
- •Customizing WordPress themes
- •WordPress theme options

#### **MACOB IT SOLUTIONS LLC**

BMI Building 703, Bank Street Burdubai, Dubai. Tel: +97143274113 Email: info@macobit.ae

<sup>[7]</sup> Splutinns

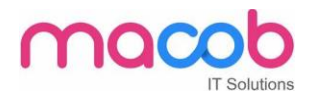

#### **Advanced Topics**

- •WordPress Security / backup / domain transfers
- •Migration From Different Platforms
- •Optimization of WordPress

#### **Website WordPress SEO(Overview)**

•On Page SEO

•SEO Plugin

## **JOOMLA**

Joomla is a free and open-source content management system (CMS) for publishing web content, developed by Open Source Matters, Inc. It is built on a model–view–controller web application framework that can be used independently of the CMS.

<sup>17</sup> Solutions

#### **Joomla Basics**

- Installing Wamp Server
- Installing Joomla on local server
- Installing Joomla on web server

#### **Joomla Backend**

- Joomla Global Configuration
- Article Manager
- Archive Manager
- Frontpage Manager
- Section Manager
- Category Manager
- Media Manager
- Menu Manager
- Component Manager

#### **MACOB IT SOLUTIONS LLC**

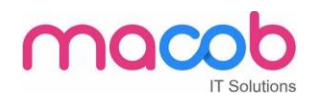

- Content Manager
- Extensions Manager
- Module Manager
- Plugin Manager
- Template Manager
- Installing a New Module
- Installing a New Template
- Installing a New Plugin
- Installing a New Component
- Understanding the concept of Joomla Positions
- Changing the layout structure by changing the module position

#### **Joomla Frontend**

- Understanding Basic Joomla Template
- Customizing Joomla Template
- Building Custom Joomla Template
- Understanding templateDetails.xml File
- Creating templateDetails.xml File using tmpl\_builder
- Linking CSS
- Linking JavaScript
- Understanding  $\langle$ jdoc $\rangle$  include
- Displaying content in XHTML
- Creating template installation package
- Creating Custom Forms
- Changing the Form appearance using CSS

#### **MACOB IT SOLUTIONS LLC**

<sup>17</sup> Solutions

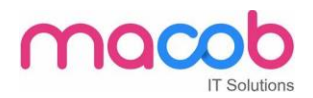

# Linux LAMP

## **Introduction**

Lamp stands for Linux, Apache, MySQL & PHP. Lamp training can equip individuals to run dynamic websites and servers. Due to its flexibility, customization Lamp training is effective tool in order to develop & create commercial web applications.

## **Linux**

Linux is the operating system that's now used on the majority of web servers. Even if your organization uses Microsoft Windows at the Desktop, you may find Linux behind the scenes.

## **Linux Course Syllabus**

- 1. Introduction to Red Hat Linux
- 2. Getting Started
- 3. Login in Linux (GUI & Console)
- 4. Directory Structure of Linux
- 5. Listing Files & Directories (ls)
- 6. Creating, Moving & Deleting Files and Directories
- 7. Searching for Files (locate & find)
- 8. Shells (Working effectively in the Command Line)
- 9. File System Basics & File Management
- 10. Pipes, Streams & Redirects
- 11. Processes Management
- 12. Finally, the vi Editor

## **Apache**

Apache is the most used Web Server worldwide; it's available for free (Open Source) and bristling with facilities. On the course, we download, install and test apache. We configure Apache, including virtual host support, access security, MIME type handling, and add modules to support extra facilities. We also cover error handling and log file analysis.

<sup>[7]</sup> Splutinns

#### **MACOB IT SOLUTIONS LLC**

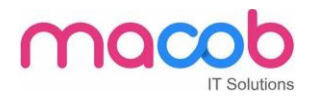

#### **Apache Course syllabus**

#### **Apache Overview**

- 1. What is "Apache" and what does it do?
- 2. Other web servers.
- 3. Versions of Apache.

#### **Apache httpd - Sourcing, Installation, Testing**

- 1. Downloading Apache.
- 2. Selecting a user account under which to run Apache.
- 3. Initial mandatory configuration.
- 4. Testing your installation.
- 5. Running apache as a daemon

#### **Further httpd Configuration**

- 1. Available Modules and turning them on and off.
- 2. Associating file extensions with modules

#### **Apache httpd - virtual hosts**

- 1. Virtual Hosts
- 2. Setting up so the browser can see multiple hosts
- 3. Configuring virtual hosts

#### **Apache httpd - log files and log tools**

- 1. Configuring the access and error logs.
- 2. making logs available to the web site owner.
- 3. Tools to analyze log files.

#### **MySQL**

MySQL is one of the most popular open source database management system recognized for its speed and reliability. It is commonly used with web pages. More than 11 million Websites are built around MySQL.

!" Solutions

Current MySQL customers such as eBay, Google, Twitter, Yahoo, Facebook, and YouTube, SlashDot, Live Journal are perfect examples of how MySQL is used to organize and store multiple databases that can be quickly accessed by millions of people at once.

#### **MACOB IT SOLUTIONS LLC**

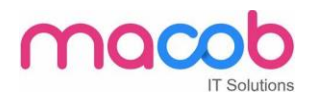

#### **PHP**

PHP is a powerful cross platform server side script language. It is a full featured programming language capable of managing huge database driven online environments. Using PHP, you can query databases, create images, read & write files, talk to remote servers - the possibilities are endless.

PHP is an HTML-embedded scripting language. Much of its syntax is borrowed from C, Java and Perl with a couple of unique PHP-specific features thrown in. The goal of the language is to allow web developers to write dynamically generated pages quickly.

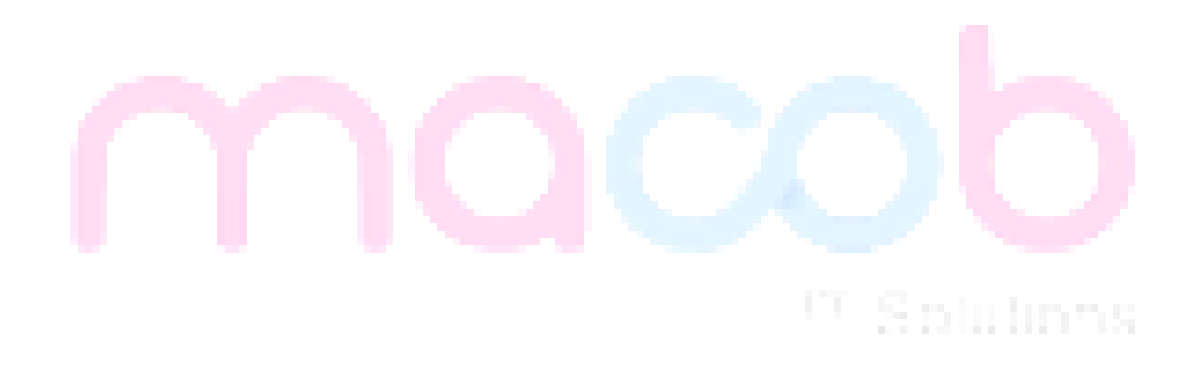

#### **MACOB IT SOLUTIONS LLC**